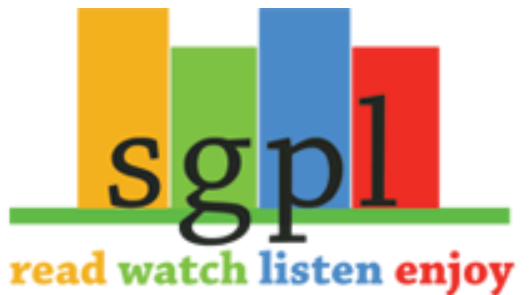

## **Get Zinio on your Mobile Android Device**

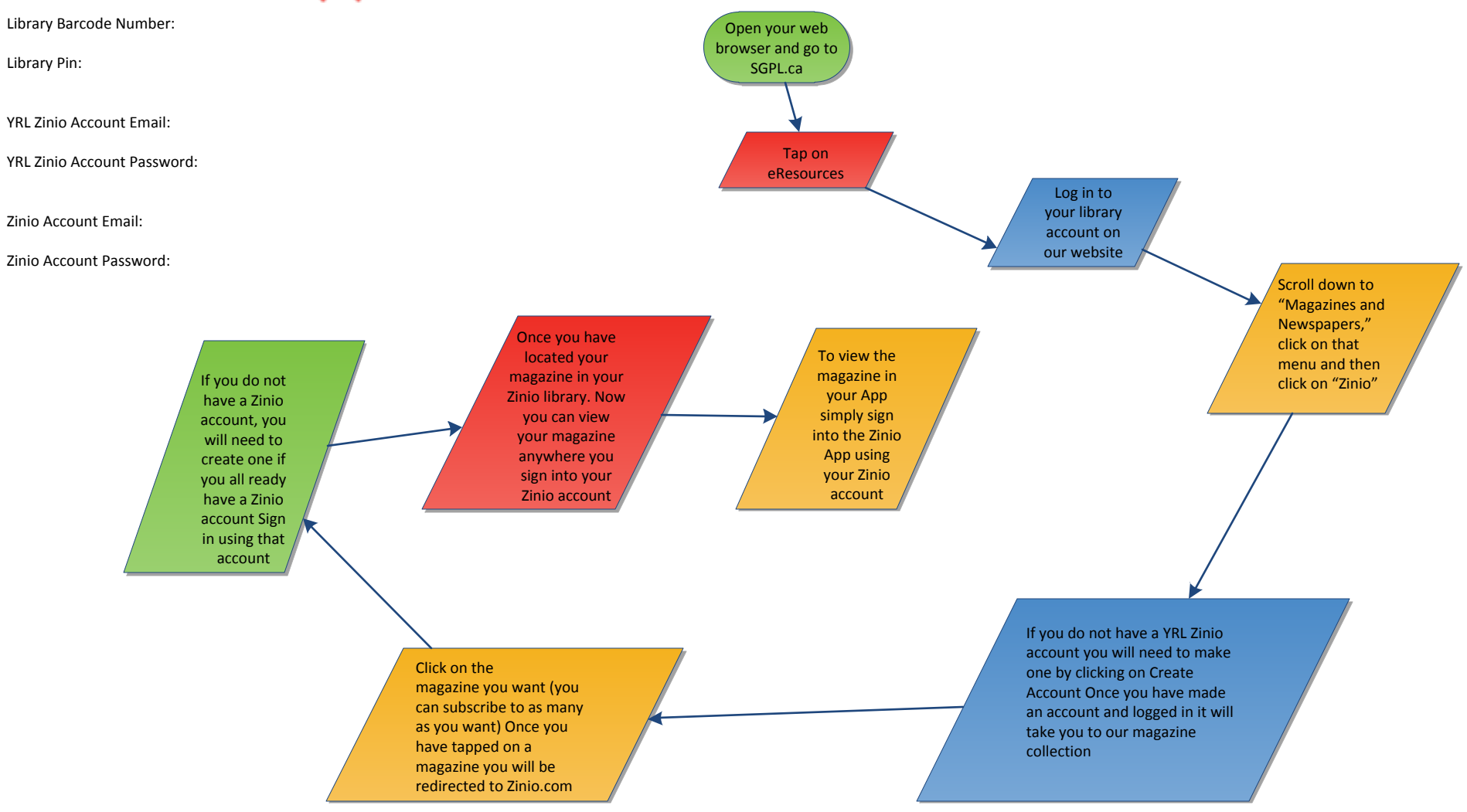